SLING UART

----------Nov 81 1 8 4073

CONTENTS 1. .Description 2 Applications 2.Technical data 3. .Installation 4 .Commands 5. Programming 6.Block diagram. I/O connector:. 7 .Connection 8. Component diagram INNEHÅLL 1.Beskrivning 2 .Användningsområden 2. Tekniska data 3. Installation 4.Kommandon 5. Programmering 6.Blockdiagram. 1/0 kontakt. 7 Inkoppling 8.Komponentplacering<br>======================

## DESCRIPTION

-4073 are used to communicate between two or more Databoard system incl. single board computer systems and ABC80.

DATABOARD 4680

- -The transfer of data is through three or five common lines. A five-lines systen provides sending and receiving data simultaneously between one master and connected slaves.
- -Differential receive logic and current drive send circuits with 100 mA current are used on the line with 220 ohm termination at each end of the line.
- -More than 100 computers may be connected to the same ring main. The lenght of the cable may be more than 1 km. -Each computer requires one Sling UART 4073.
- -A typical communication system is build around one Master and several Slaves. The master controls the communication system and decides who may send data on the line.
- The 4073 is program compatible with UART 4017, except for the command C2. This command connects the 4073 to the line.

BESKRIVNING

- -4073 används för kommunikation mellan två eller flera Databoard system inkl. enkortsdatorsystem och ABC8O. -Överföring av data sker på tre eller fem gemensamma ledningar. I ett femtrådssystem kan data sändas och mottagas samtidigt mellan en central dator och övriga
- anslutna enheter. -På lnjen används differentiell mottagningslogik och utgångskretsarna ger 100 må ström över 220 ohm terminerings" motstånd i vardera änden av linjen.
- -Mer än 100 datorer kan anslutas till samma slinga. Längden på slingan kan vara större än lkm.
- -Varje dator har en Sling UART 4073.
- -Ett kommunikationssytem byggs normalt runt en central dator och flera slavdatorer:. Centraldatorn bestämmer ven som får sända data på linjen:
- -4073 är program kompatibelt med UART 4017, förutom kommandot C2. Detta kommando kopplar in kortet för sändning på linjen.

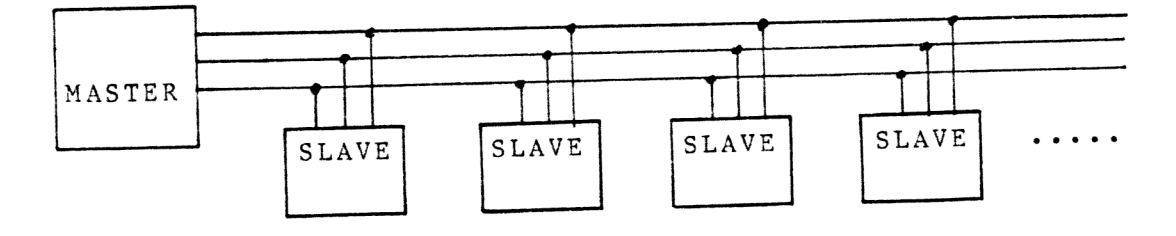

ses sEr:rmrra:aIRrIRTERTESS---- sesesxsesassesseeerS TESS ESEEE SATTCO AB, DALVÄGEN 10, 171 36 SOLNA, 08-730 5 730, TLX 11588

4073 NOV 81 2 8 ================================<br>APPLICATIONS ANVÄNDNINGSOMRÅDEN -The high current gives reliable -Den höga strömmen på linjen<br>operation in industrial ger tillförlitlig funktion i<br>environments. Opto insolation industriell miliö. Optoger tillförlitlig funktion i<br>industriell milj3. Opto-<br>isolering kan erhållas genom<br>direkt anslutning till opto-<br>kopplar kretsar. can be achieved by direct con-<br>nection to user supplied opto-<br>coupler circuits. -Intelligent datacollecting -Intelligent datainsamlingssystem.<br>-Database systems where the system. "Databas system där "Master" sköter massminne på disk master controls a hard disc or mag.tape and a common printer.<br>The slaves may read or update<br>the database. sam skrivare. "Slaves" kan ställa frågor och uppdatera<br>databas systemet. -Bank terminal system. -Bankterminal-system.<br>-Alarm system. "Alarm system. TECHNICAL DATA TEKNISKA DATA Power Supply  $+5V$  +/-5%, 300mA Spänningsmatning  $+12V$   $+/-5\%$ , 150mA. The  $+12V$  may be taken from an external source. Bus connection 1/0-side. Anslutning till bussen I1/0-Connector B 64 pin Standard Europe connector (DIN 41612) I/O-kontakt Size Standard Europe card, 100 x 160 mn. Storlek UART 1863 Western Digital (+5V type). Baudrate<br>Överföringshastighet 256, 512, 1K, 2K, 4K or 8Kbaud, jumper 256, 512, 1K, 2K, 4K or 8Kbaud, jumper<br>selectable with 4.194304 MHz crystal.<br>Optionally: 300 - 9600 baud with<br>the crystal 4.9152 MHz selectable Optionally: 300 - 9600 baud with Data format Data format<br>Data format but been parity, 8 Data bits, 2 Stop bits Jämn paritet, 8 Databitar, 2 Stoppbitar Units on line More than 100 units (4073) on one<br>common line.(3-wire or 5-wire).<br>Mer än 100 enheter (4073) på en gemen-Enheter på linjen sam linje (3- eller 5- trådar). Max line length > 1 km<br>Max längd på ledningarna Information in this document is subject to change without notice. 4073

## INS TALLATION

- 1. The address is selected by a code plug in position 2A.
- All the 4073 cards must have Alla 4073 kort ska ha the same baudrate. The baudrate överföringshastighet.<br>is selected by jumper S2. Hastigheten bestäms av is selected by jumper  $S2$ . See page 6.  $\qquad \qquad$  bygling S2. Se sid 6.

-------------------------

to provide simultaneous två-vägs kommunikation<br>two way communication between mellan centraldatorn och two way communication between the master and one slave at en slavdator i taget. a time.

When two lines + GND are used, Med två ledningar + OV all sending and receiving of måste all sändning och motdata must be time separated mottagning tidssepareras and all units will listen to och alla enheter lyssnar all data, also its own. på alla data, även sina egna. The two figures below shows De två figurerna visar hur how to connect the boards. <br>korten anslutes.

INSTALLATION

- 1. Kortadressen väljs med en kodplugg i position 2A.
- 2. Select baudrate.<br>
411 the 4073 cards must have Alla 4073 kort ska ha samma
- 3. Connection to the line. 3. Anslutning till slingan. There are two ways of Det finns två sätt att anconnecting the line. sluta korten till varandra.

Four lines + GND is used Med fyra lednigar + OV fås

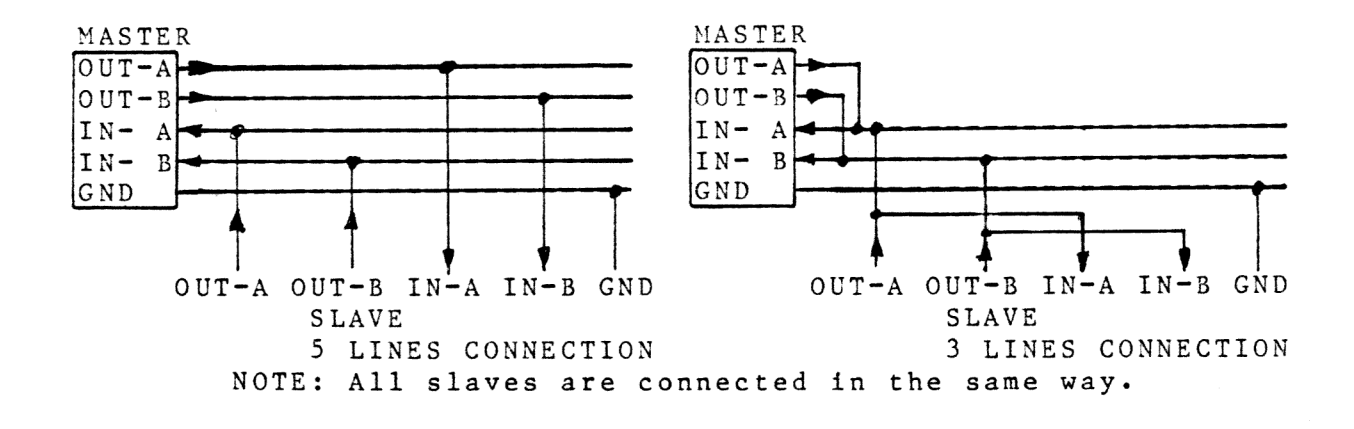

- 4. Terminating the line. 4. Terminering av slingan. The beginning and end of the line should be terminated by 220 ohm resistors on the 4073 board. Connect "220 ohm terminate" to GND. On five-line systems: pin 13B, 14B, 15B and 16B. On three-line systems: pin 13B and 14B.
- External +12V: S1 5. Connecting external +12V. Internal  $+12V$ : S1 - A
- Terminering ska göras i början och slutet på slingan med 220 ohm motstånd på på 4073 kortet. Anslut "220ohm terminate" till GND. För femtrådssystem: stift 13B,14B,15B och 16B. För trelednings-system: stift 13B och 14B.
- 5. Anslutning av extern +l2v. Intern  $+12V$ : S1 - A Extern  $+12V$ : S1 - B

4073 NOV 81 4

COMMANDS KOMMANDON FUNCTION (EXAMPLE IN BASIC) Signal RST<br>ASSEMB. INP 7<br>FORTRAN INPUT(7)<br>PASCAL INP(7) Reset the I/O-system. Releases the line and resets the UART. PASCAL INP(7) Nollställer alla I/O-kort. Släpper BASIC INP(7) linjen och återställer UART. Example 10 A=INP(7) Signal CS  $A=0.63$ ASSEMBL OUT 1 Select card with address A. The LED on FORTRAN OUTPUT(1)=A the card is turned on. PASCAL OUT(1,A) BASIC OUT 1,A Väljer kort med adress A. När satsen utr Example 20 OUT 1,5 förs tänds lysdioden på kortet. Signal OUT Sending data. May be done when status<br>ASSEML OUT 0 bit 1 is 0 and "Sling on" is activated.  $F$ ORTRAN OUTPUT(0)=A<br>PASCAL OUT(0,A) PASCAL OUT(O,A) Sänder data. Får göras när status bit l<br>BASIC OUT O,A är 0 och "Sling on" är aktiverad.<br>Example 30 OUT O,A ------------------Signal INP Reads 8 bits of data from UART.<br>ASSEMBL INP 0 Should be done when status bit Should be done when status bit  $7$  is  $0$ . FORTRAN INPUT(0) PASCAL INP(0) Läser 8 bitar från UART. BASIC INP(0) Bör göras när status bit 7 är 0. Example 40  $B = INFO(0)$ Signal STAT Reads status. Läser status. ASSEMBL INP 1 DO:-FORTRAN INPUT(1) D1: TBR EMPTY. 0 When ready to send char.<br>PASCAL INP(1) TBR EMPTY. 0 När tecken kan sändas. PASCAL INP(1) TBR EMPTY. 0 När tecken kan sändas.<br>BASIC INP(1) D2:- $INP(1)$ D3:- Example D4: TR EMPTY. 0 When character is sent.<br>50 C=INP(1) TR EMPTY. 0 När tecknet är sänt. TR EMPTY. 0 När tecknet är sänt. D5: "Sling on". 0 when line is taken. "SLING ON". 0 när slingan är tagen. D6: ERROR. 0 when parity,framing or overrun error. ERROR. 0 vid Parity,Framing eller Overrun fel. D7: DR READY. 0 when character available in input buffer. DR READY. 0 när tecken finns att hämta. Signal Cl Reset of DR READY. Shall be done when the<br>ASSEMBL OUT 2 the data has been input with INP. ASSEMBL OUT 2 the data has been input with INP. FORTRAN OUTPUT(2)=0 Reset av DR READY. Ska göras när data PASCAL 0UT(2,0) har häntats in med INP. BASIC OUT 2,0 Example 60 OUT 2,0 Reg. A holds the parameter in Assembler. Reg. A innehåller parametern vid Assembler.

<sup>4073</sup>NOV 81 5 <sup>8</sup> Signal C2  $A=0$ , 128  $A$ SIgnal  $C$  2  $C$   $D$   $D$  = 1 Connect the line. The OUT-A will go FORTRAN OUTPUT(3)=A high to indicate that the line is taken. PASCAL OUT(3,A) D7 = 0 Release the line. BASIC OUT 3,A D7 = 1 Ta linjen. OUT-A går hög för att Example 10 OUT 3,128 indikera att linjen är upptagen: D7 = 0 Släpp linjen. Signal C4 A=0, 64, 128, 192 ASSEMBL OUT 5 Selective INTERRUPT ENABLE FORTRAN OUTPUT(5)=A Send Recieve D7 D6<br>PASCAI OUT(5 A) off off 0 0 PASCAL OUT(5,A) off off  $0$  0 BASIC OUT 5, A off on 0 1 Example 20 OUT 5, 192 on off  $1$  0 Turns send and on on 1 1<br>recieve interrupt on. Note:Both interrupts are changed Turns send and on on 1 1 simultaneouly. Båda interrupten ställs om samtidigt. PROGRAMMERING PROGRAMMING Sänd Data: Sending Data: 1. Select card (CS). 1. Välj kort (CS). 2. Check that the line is 2. Kontrollera att linjen är ledig (STAT). free (STAT). Slå på slingan (C2). Connect the line (C2). I, Vänta tills mottagarna Wait until the listners 4. är klara. are ready for recieving data. Sänd data (OUT). 5. Send data (OUT). Läs status (STAT). 6. Read status (STAT). Om D1=0 gå till 5,annars 6. If D1=0 then 5 else 6 Note: Don"t forget to connect Not: Glöm inte att slå på slingan innan data the line ("Sling on") skickas. before sending data. Mottagande av data: Receiving data: 1. Välj kort (CS). 1. Select card (CS). 2. Read status (STAT). 2. Läs status (STAT). Om D7=0 gå till 3 annars 2 If D7=0 then 3 else 2 Läs data (INP). 3. Read data (INP). 4. Reset DR READY (C1). 4. Reset DR READY (C1). Gå till 2. | 5. Goto 2. The following program may be Följande program kan användas för test av kort 4073. used for test purpose. SENDING ASCII CHARACTERS: 10 OUT 1,3 : REM CARD SELECT 20 OUT 3,128 : REM "SLING" ON 30 FOR I=32 TO 126 40 IF (INP(1) AND 2) = O THEN OUT 0,I ELSE 40 50 NEXT I 60 GOTO 30 RECEIVING ASCII CHARACTERS:<br>10 OUT 1,3 : REM CARD SELECT<br>20 IF (INP(1) AND 128) = 1 T<br>30 PRINT CHRS(INP(0)) : REM<br>40 OUT 2,0 : REM RESET DR RE 10 OUT  $1,3$  : REM CARD SELECT<br>20 IF (INP(1) AND 128) = 1 THEN 20 REM FETCH DATA40 OUT 2,0 : REM RESET DR READY 50 GOTO 20 

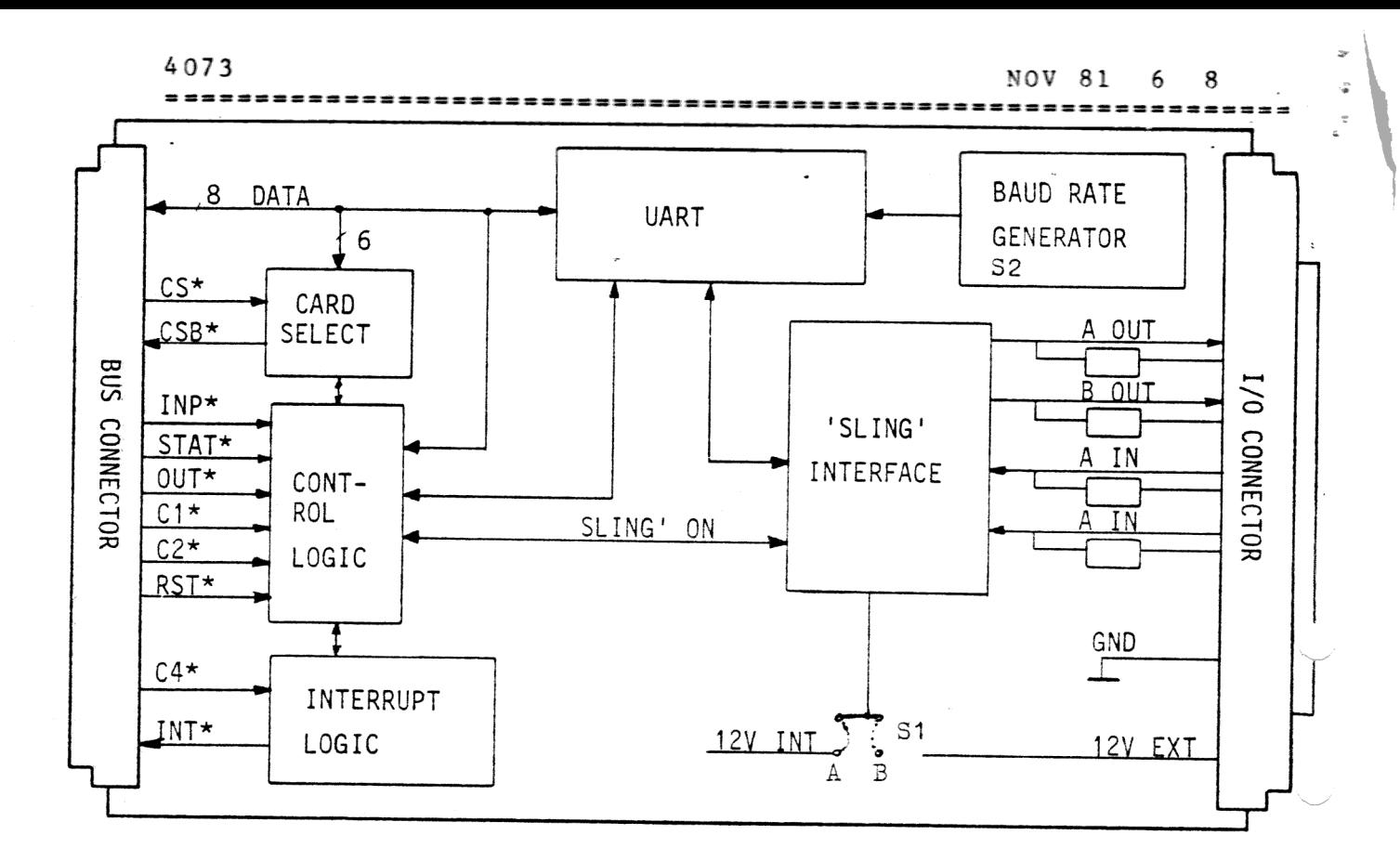

Block diagram

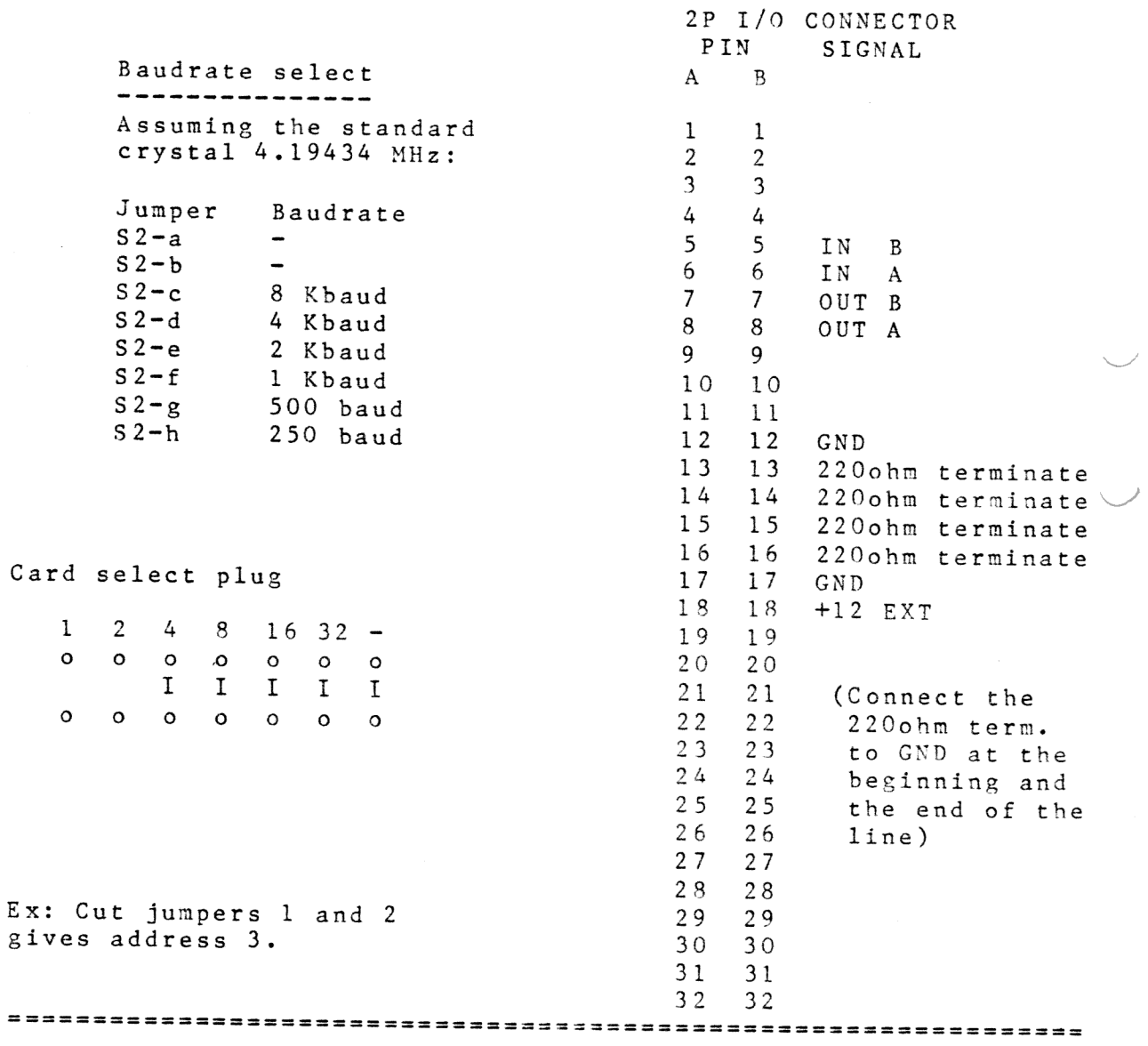

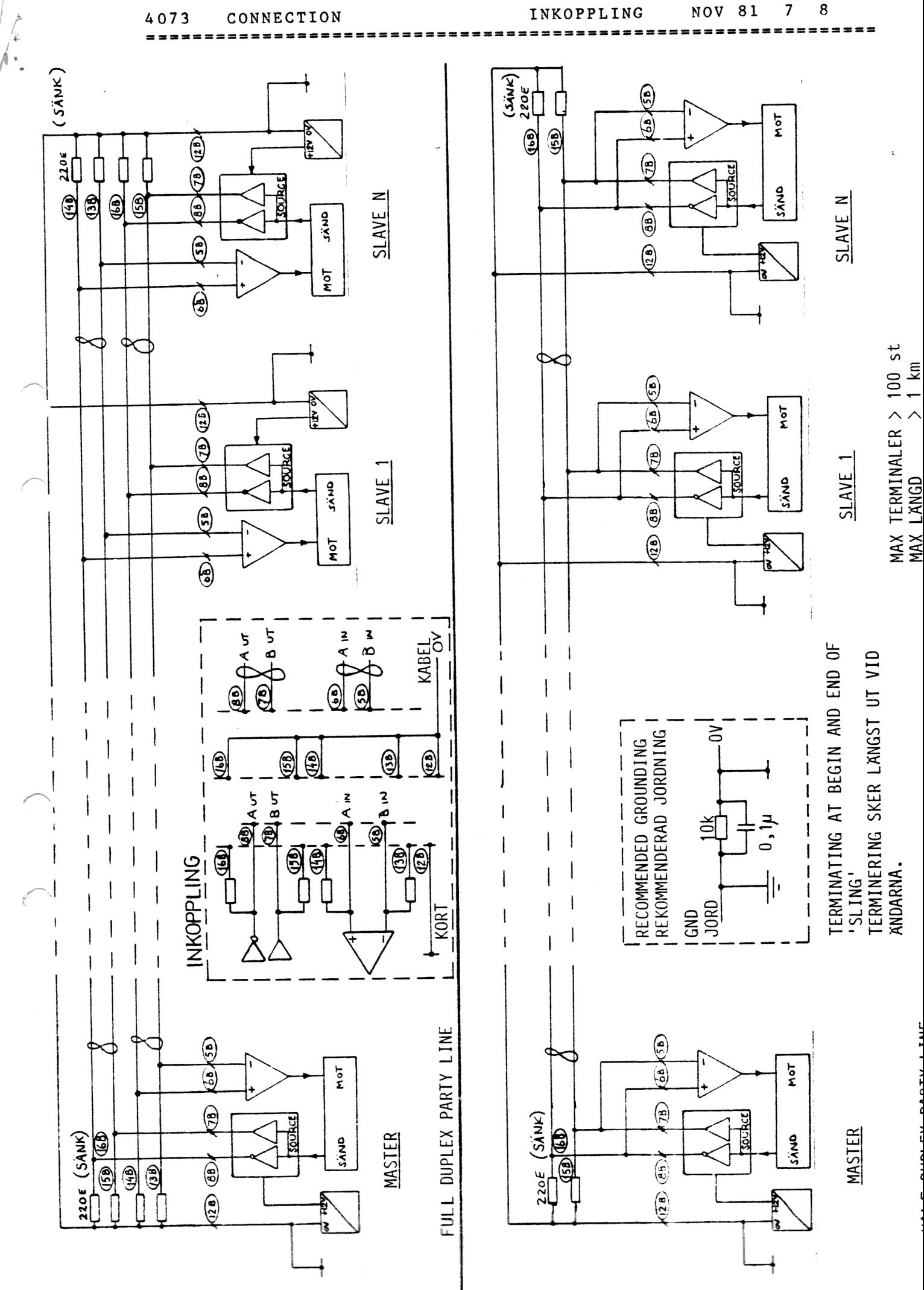

CONNECTION 4073

INKOPPLING

 $\overline{7}$ NOV 81

NOV 81  $8$  $^{\circ}$  8  $\hat{\omega}_i$ 

r).

 $\mathbb{R}^{\frac{1}{2}}$ 

## $=$   $=$ COMPONENT DIAGRAM

4073

## KOMPONENTPLACERING

===========

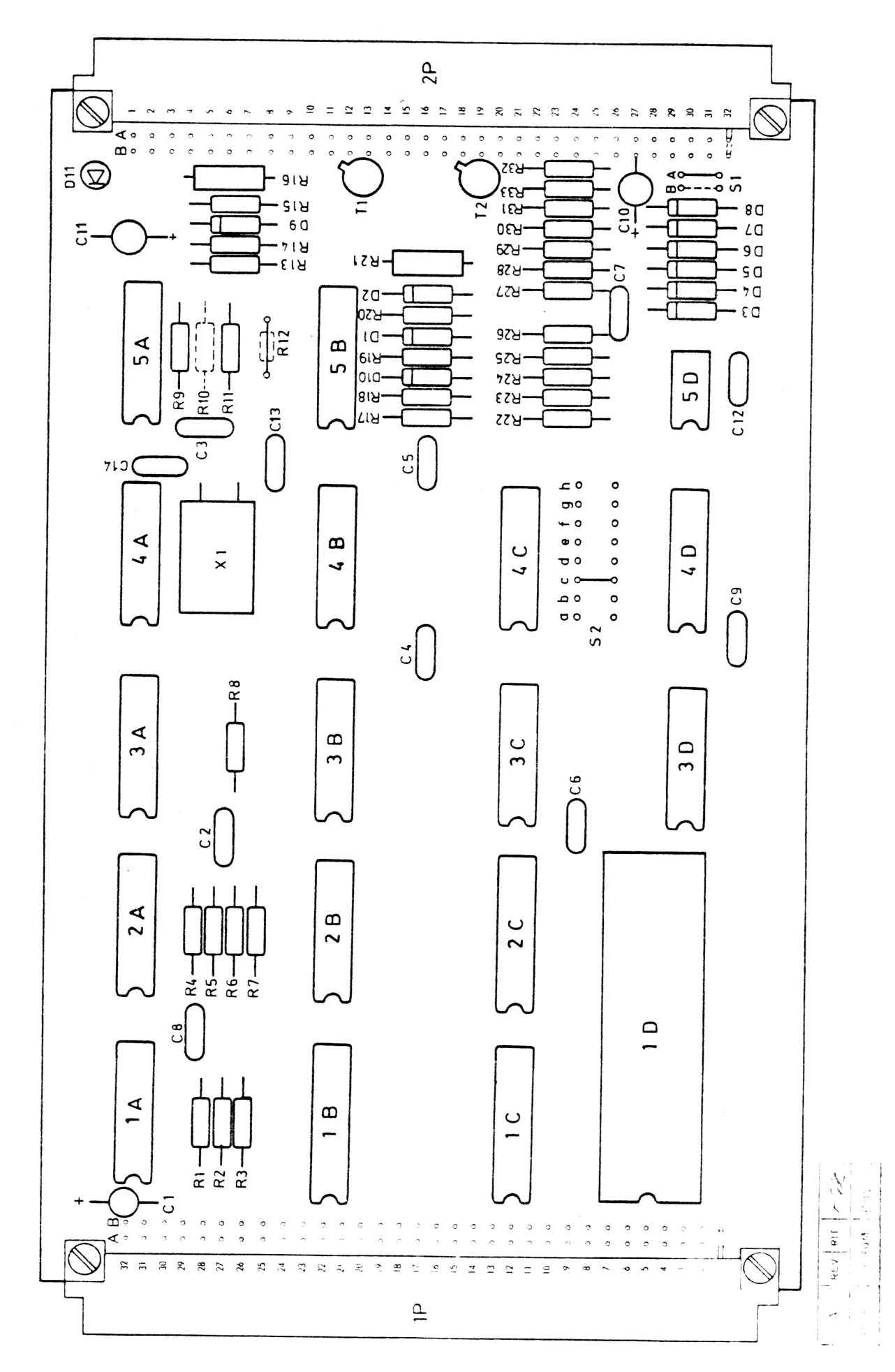

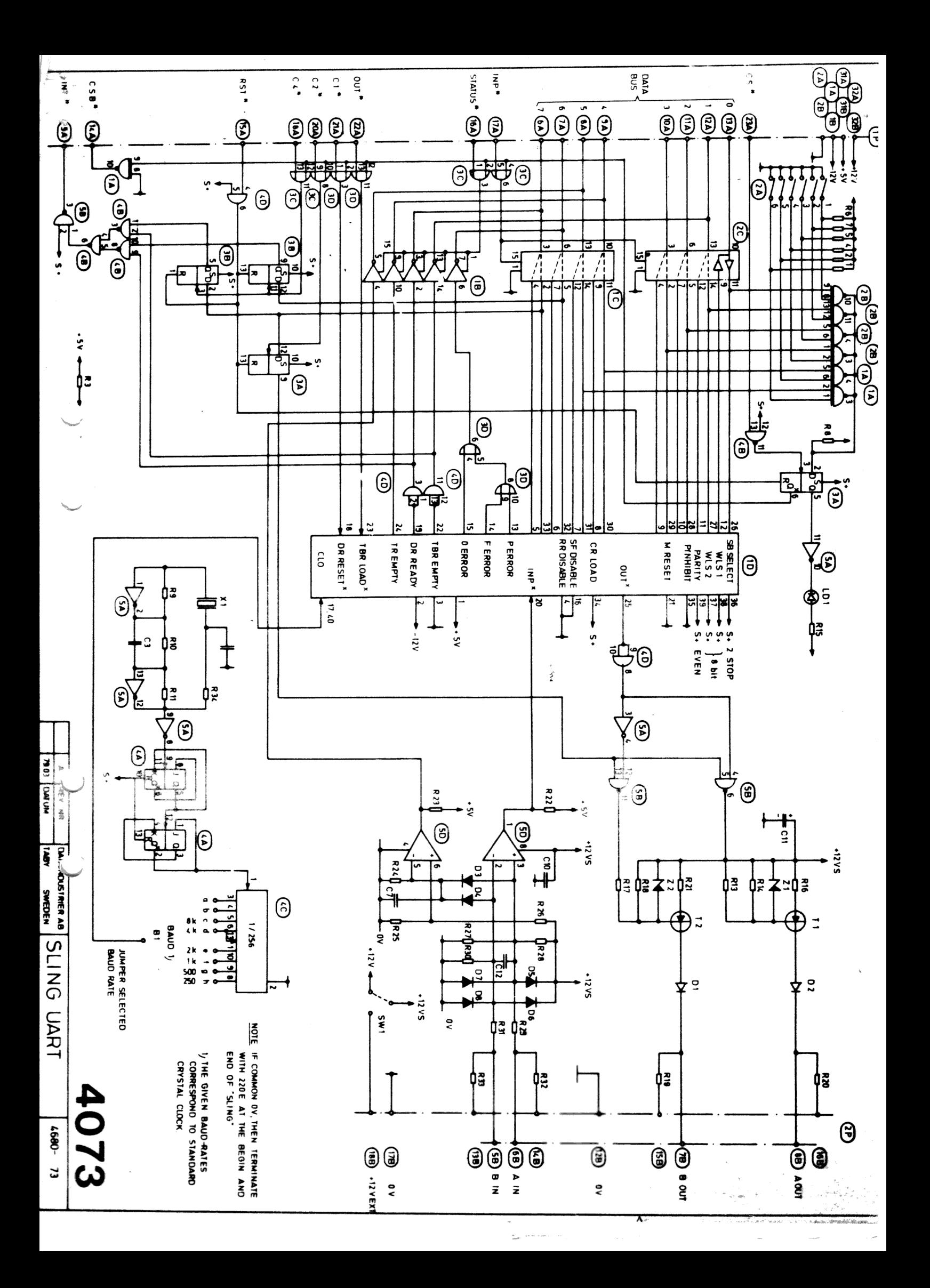